Réalisé par Ahmed EL ECHI

(Vous êtes libre de le modifier, l'utiliser et/ou mettre votre nom dessus) S'il y a une erreur, veuillez me contacter sur ahmedelechi@yahoo.fr

#### **Table des matières**

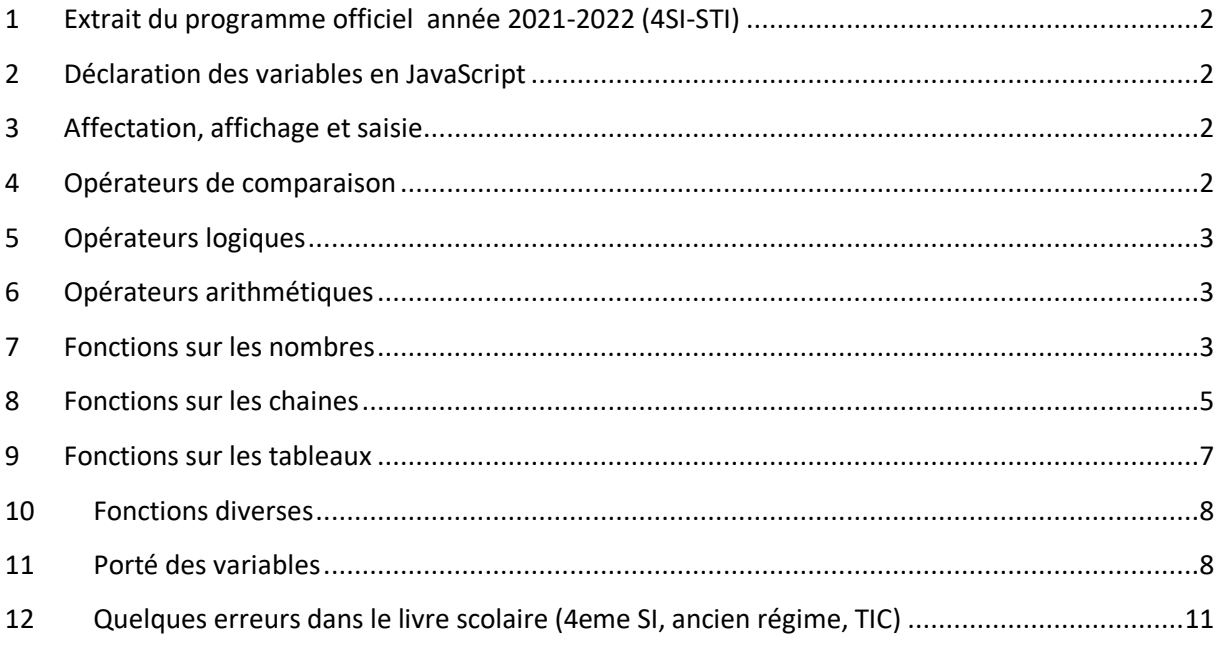

## <span id="page-1-0"></span>**1 Extrait du programme officiel année 2021-2022 (4SI-STI)**

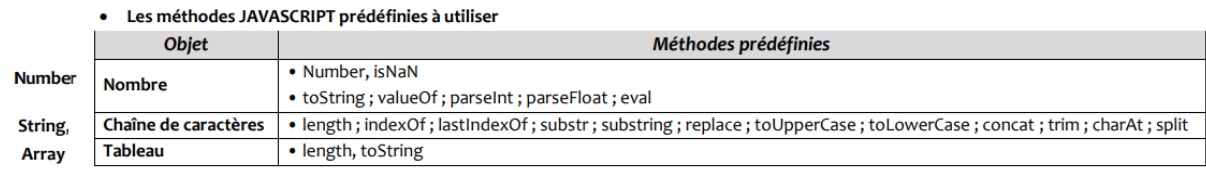

### <span id="page-1-1"></span>**2 Déclaration des variables en JavaScript**

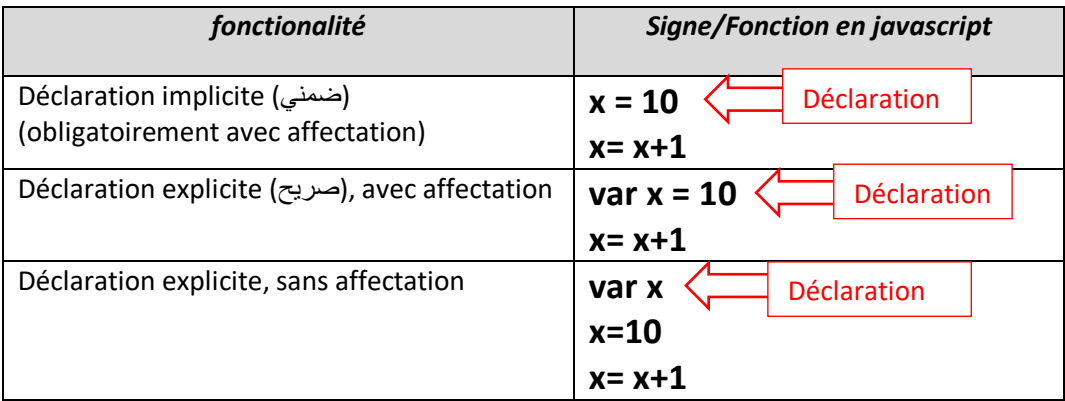

# <span id="page-1-2"></span>**3 Affectation, affichage et saisie**

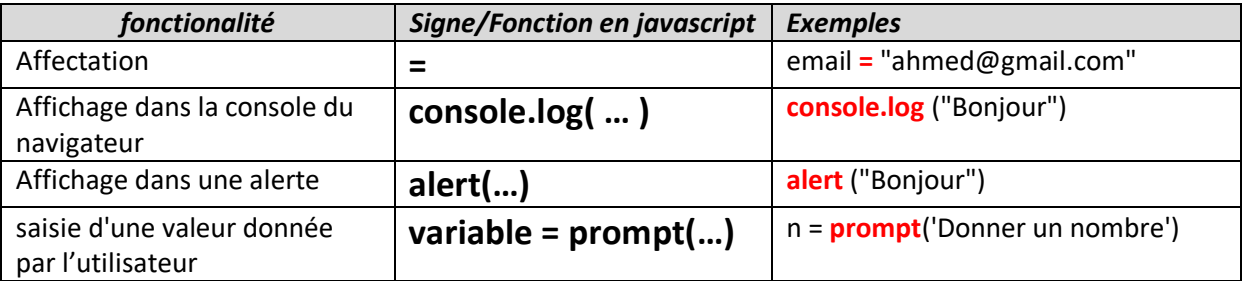

## <span id="page-1-3"></span>**4 Opérateurs de comparaison**

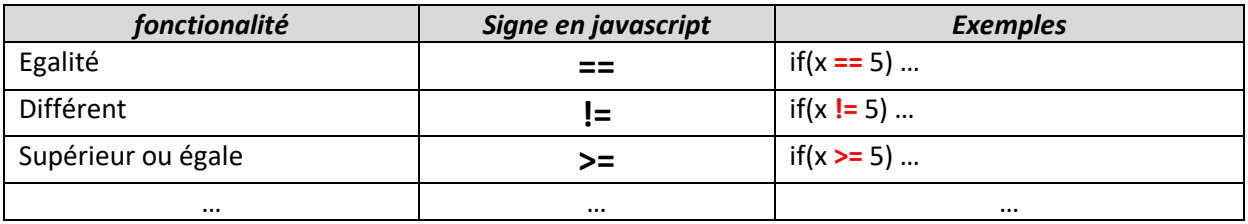

## <span id="page-2-0"></span>**5 Opérateurs logiques**

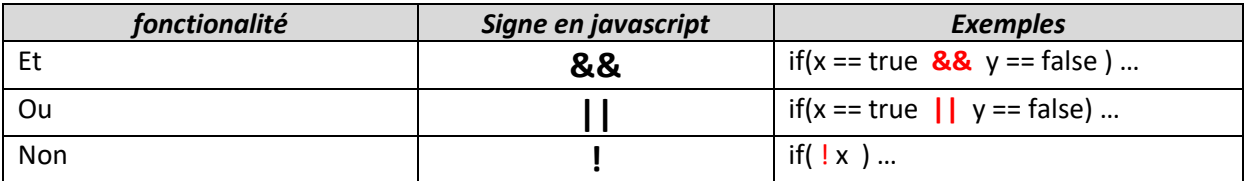

## <span id="page-2-1"></span>**6 Opérateurs arithmétiques**

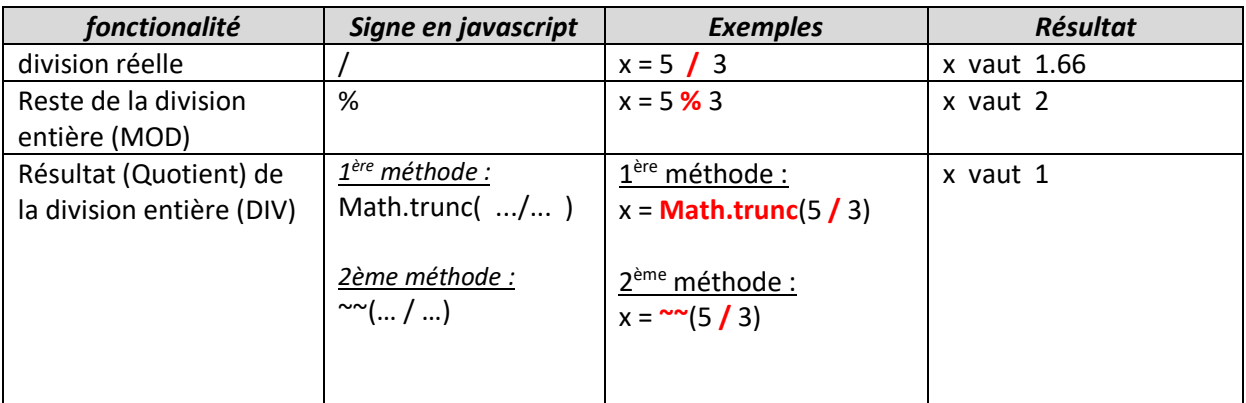

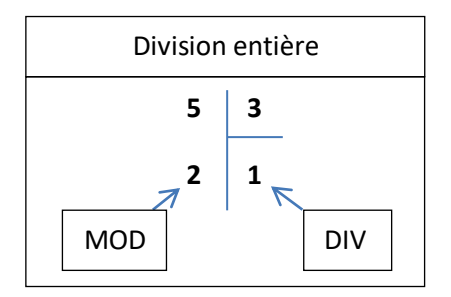

### <span id="page-2-2"></span>**7 Fonctions sur les nombres**

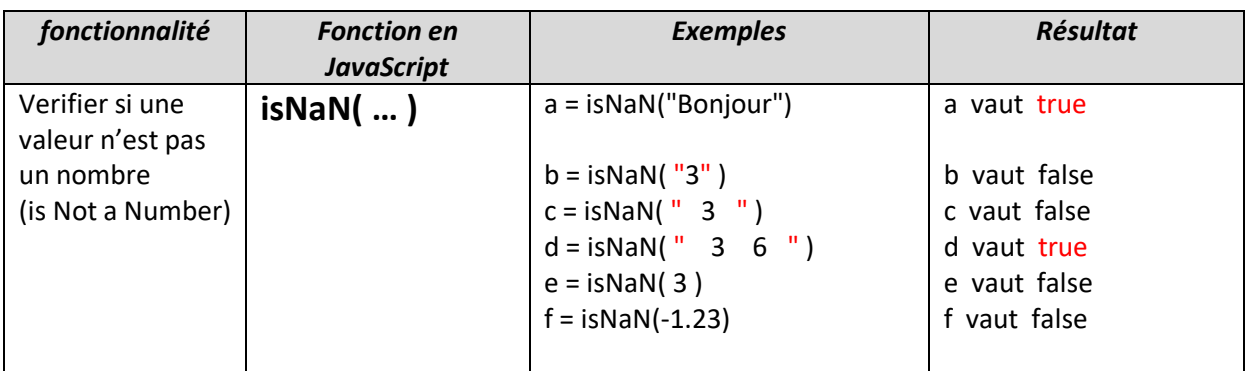

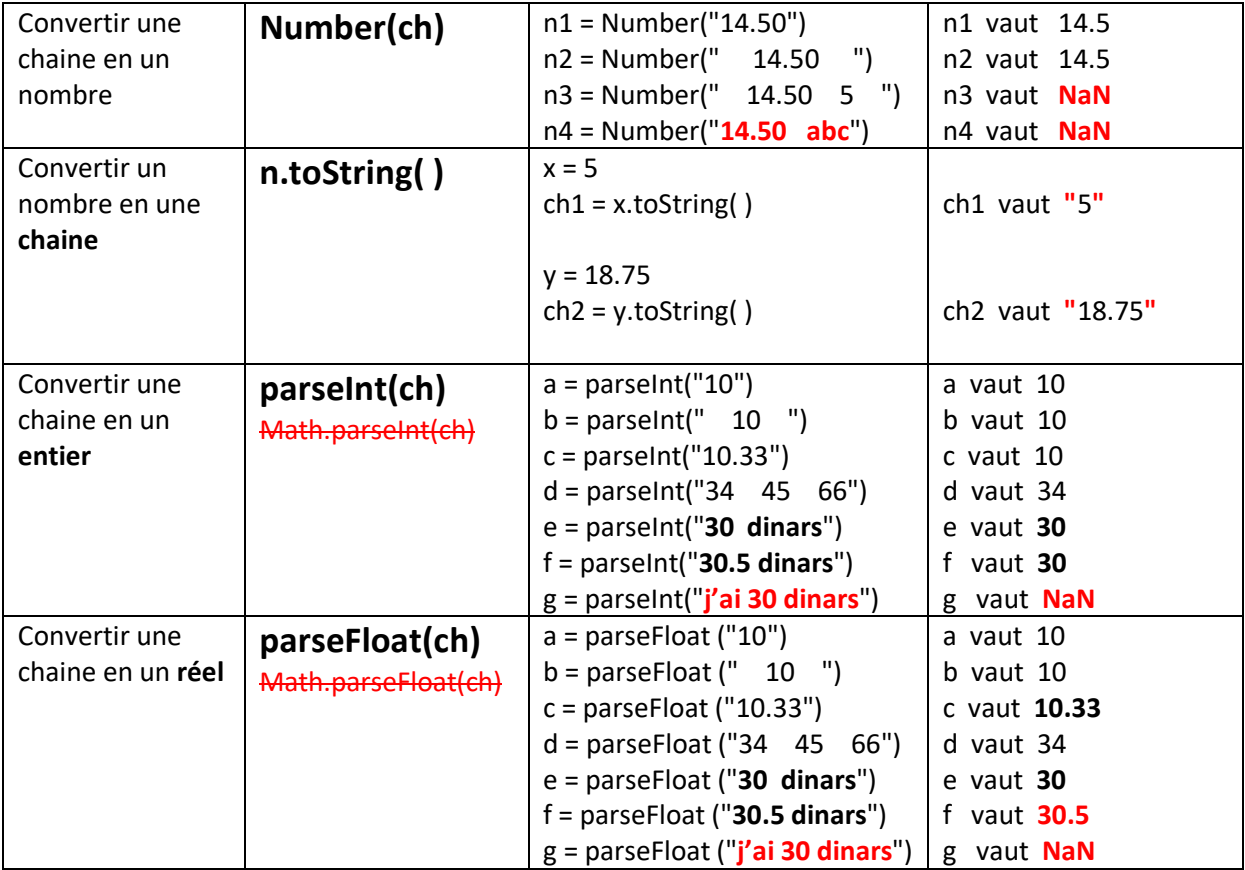

## <span id="page-4-0"></span>**8 Fonctions sur les chaines**

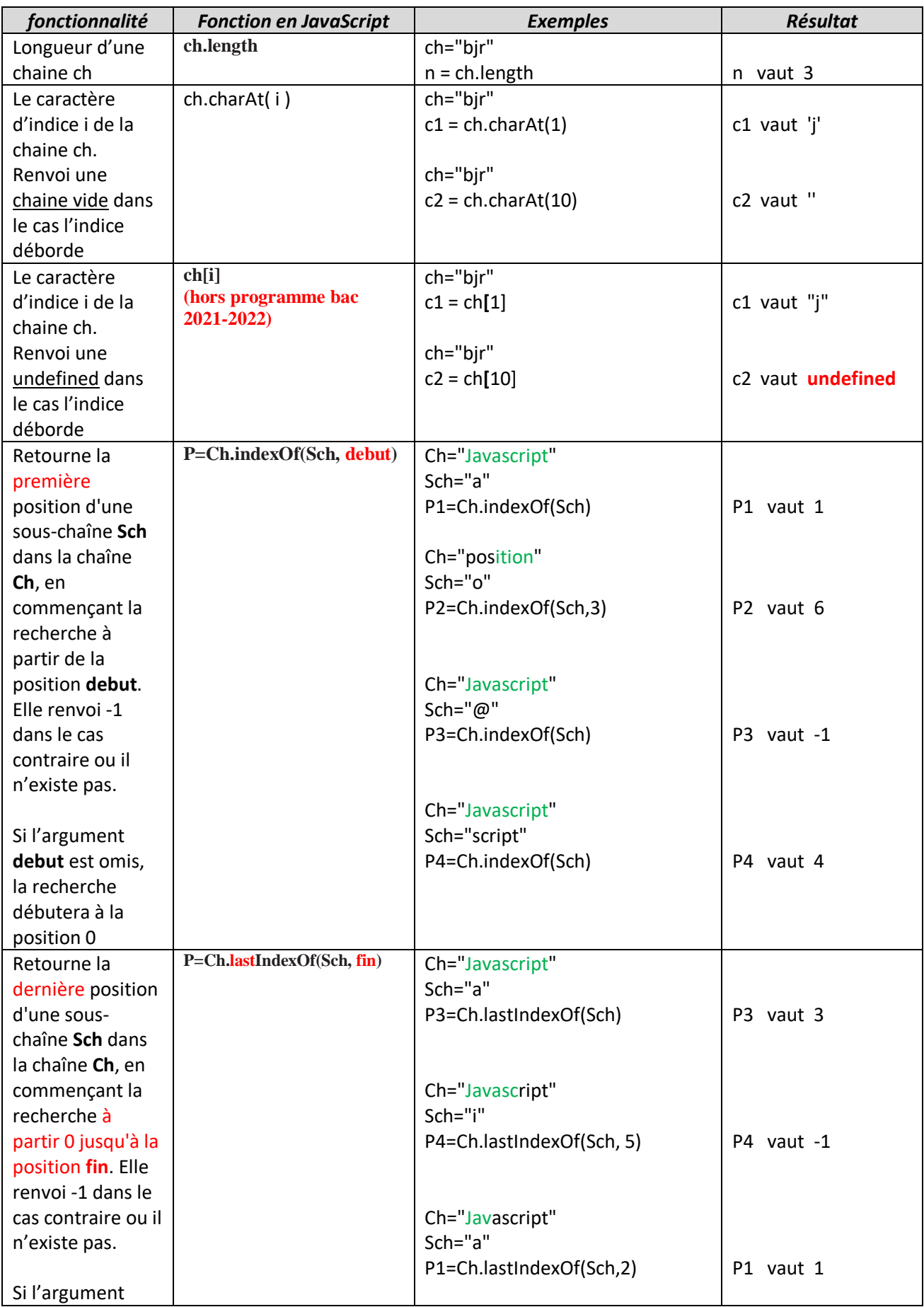

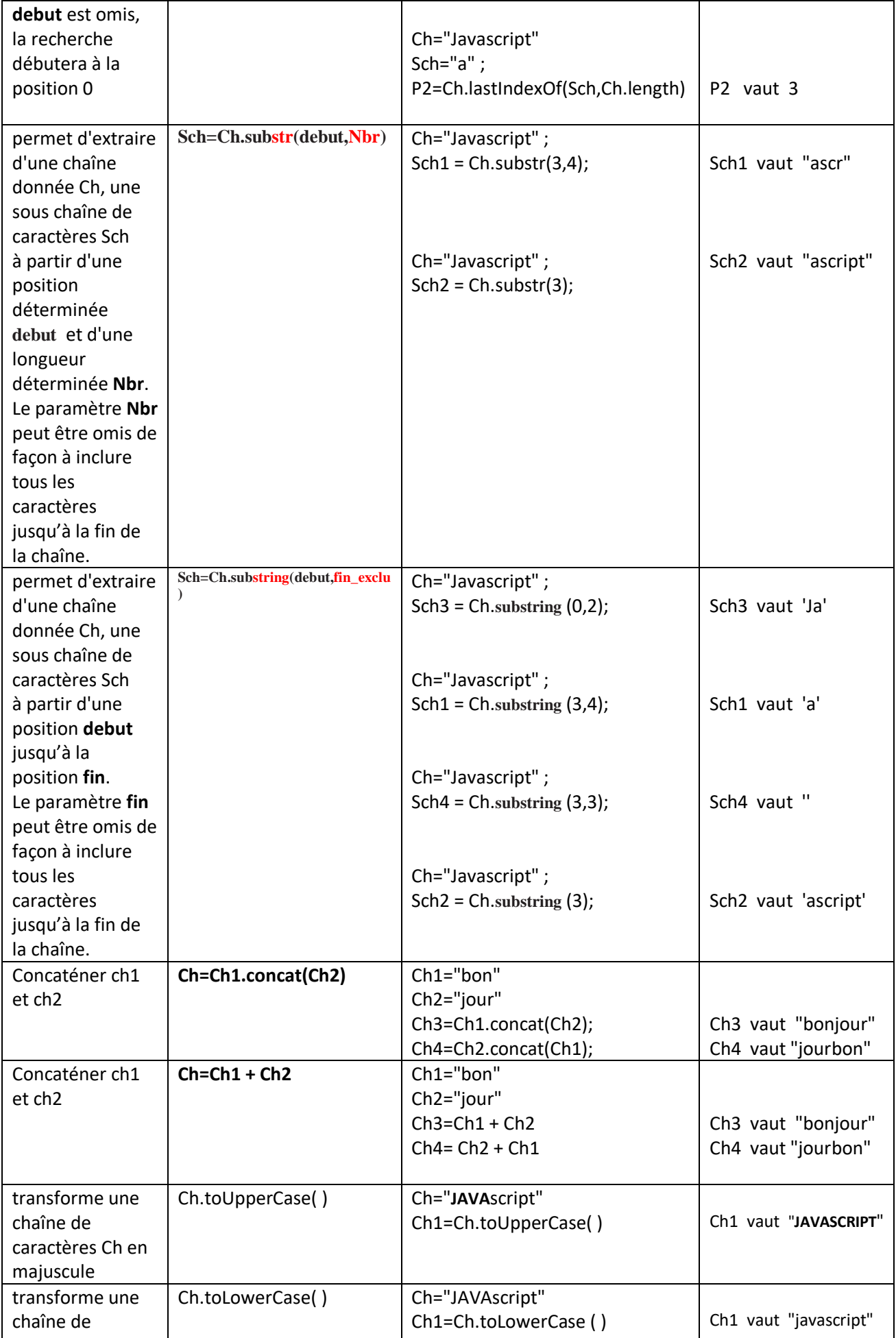

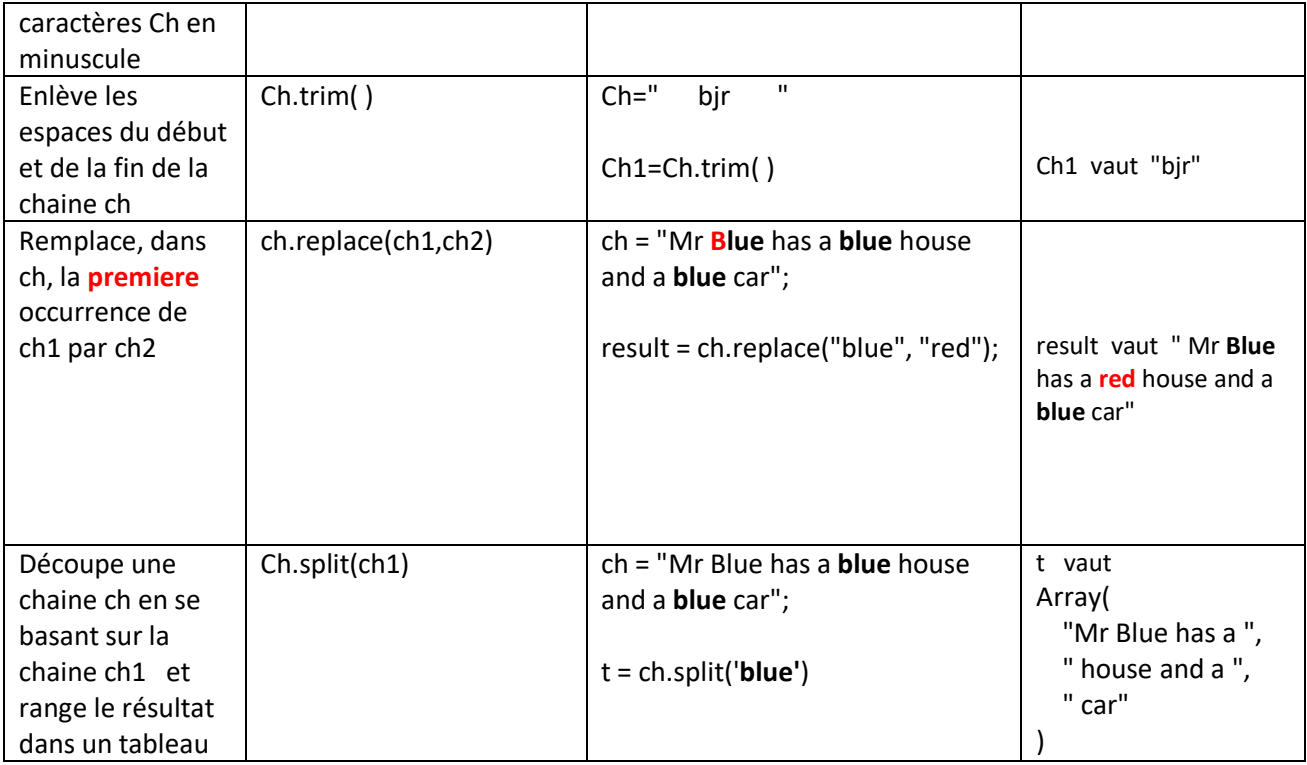

#### <span id="page-6-0"></span>**9 Fonctions sur les tableaux**

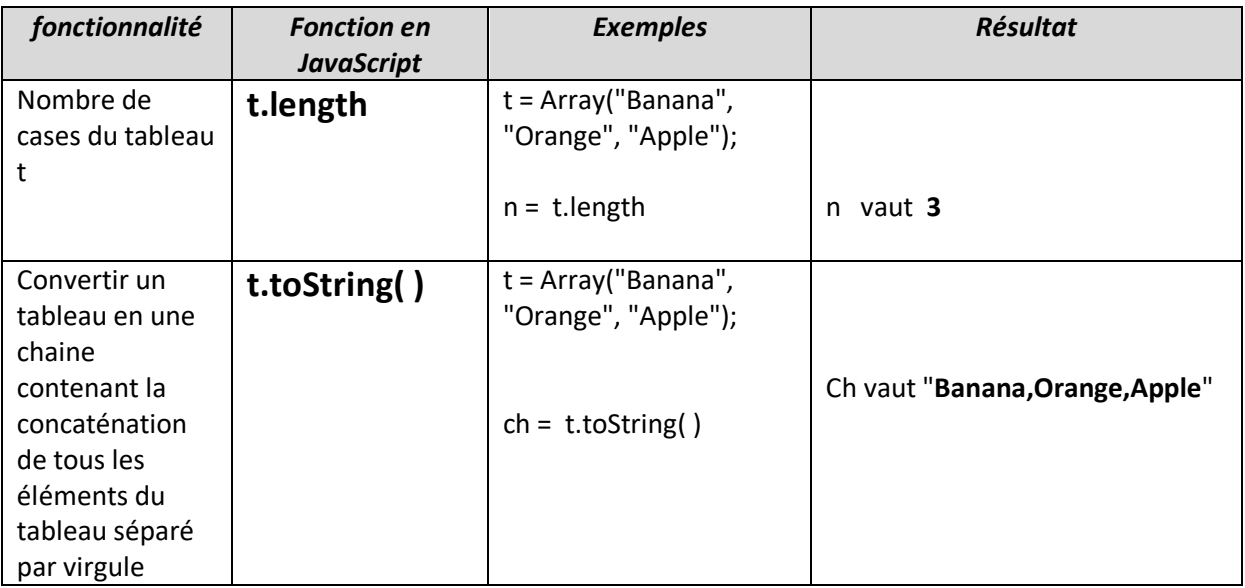

#### <span id="page-7-0"></span>**10 Fonctions diverses**

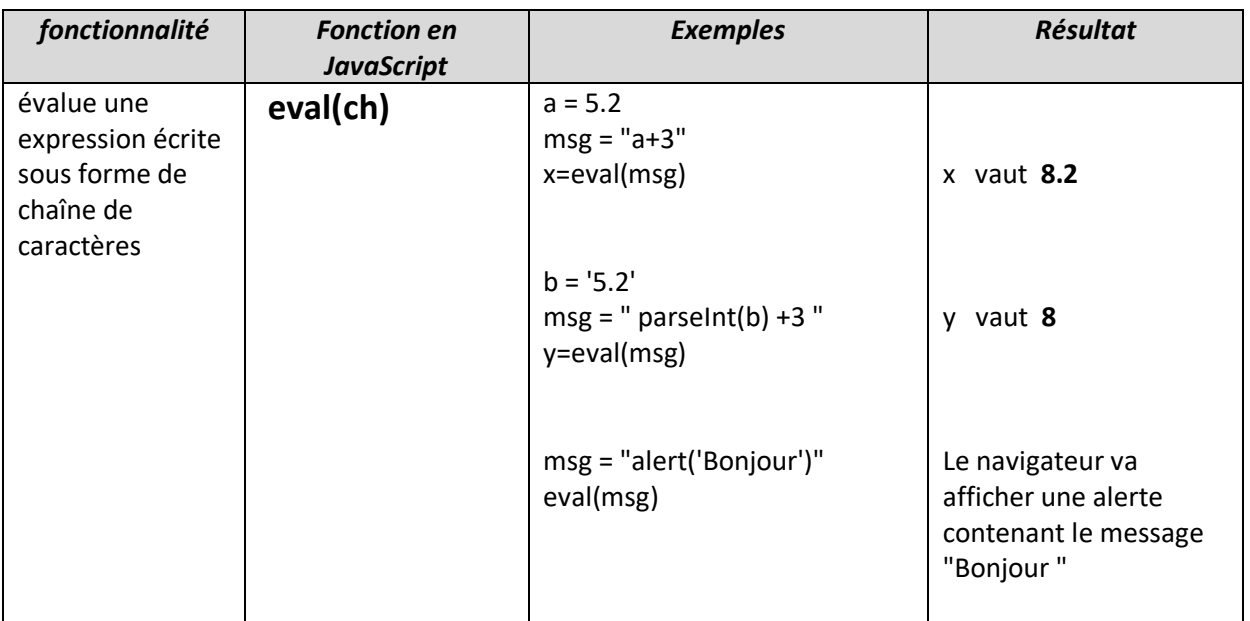

#### <span id="page-7-1"></span>**11 Porté des variables**

La règle (voir page 85 du livre scolaire 4SI-TIC ancien régime)

**Règle 1 :** Les variables déclarées tout au début d'un script, en dehors et avant toute fonction, seront toujours globales, qu'elles soient déclarées de façon **implicite (sans le mot clé var)** ou **explicite (par le mot clé var)**. On pourra donc les exploiter partout dans le script.

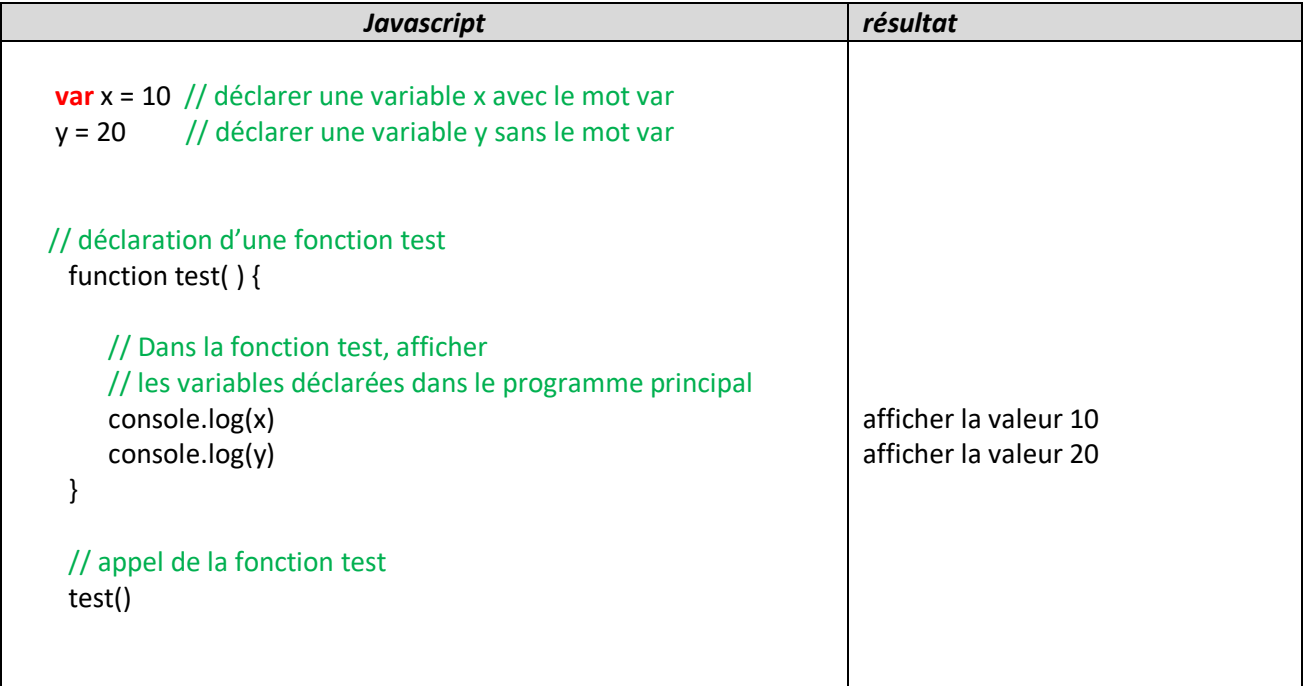

**Règle 2 :** Dans une fonction, une variable déclarée **par le mot clé var** aura une **portée limitée** à cette seule fonction

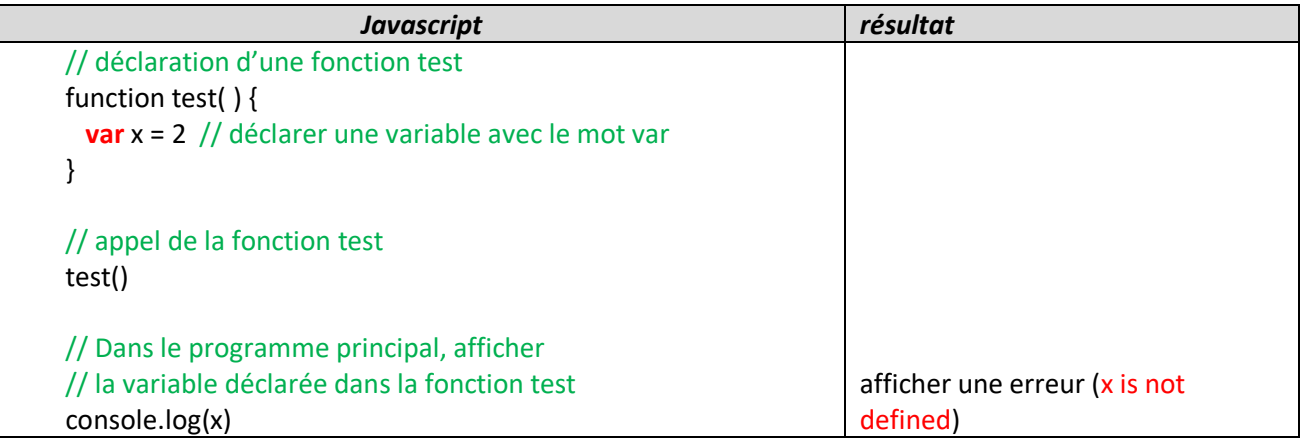

**Règle 3 :** Dans une fonction, une variable déclarée **sans le mot clé var** aura une **portée globale**

| <b>Javascript</b>                                | résultat             |
|--------------------------------------------------|----------------------|
| // déclaration d'une fonction test               |                      |
| function test( $)$ {                             |                      |
| $x = 2$ // déclarer une variable sans le mot var |                      |
|                                                  |                      |
| // appel de la fonction test                     |                      |
| test()                                           |                      |
| // Dans le programme principal, afficher         |                      |
| // la variable déclarée dans la fonction test    | afficher la valeur 2 |
| console.log(x)                                   |                      |

**Règle 4 :** Déclarer une variable globale et une variable local avec le même nom (la règle est définie dans la colonne constatation, dans le tableau ci-dessous)

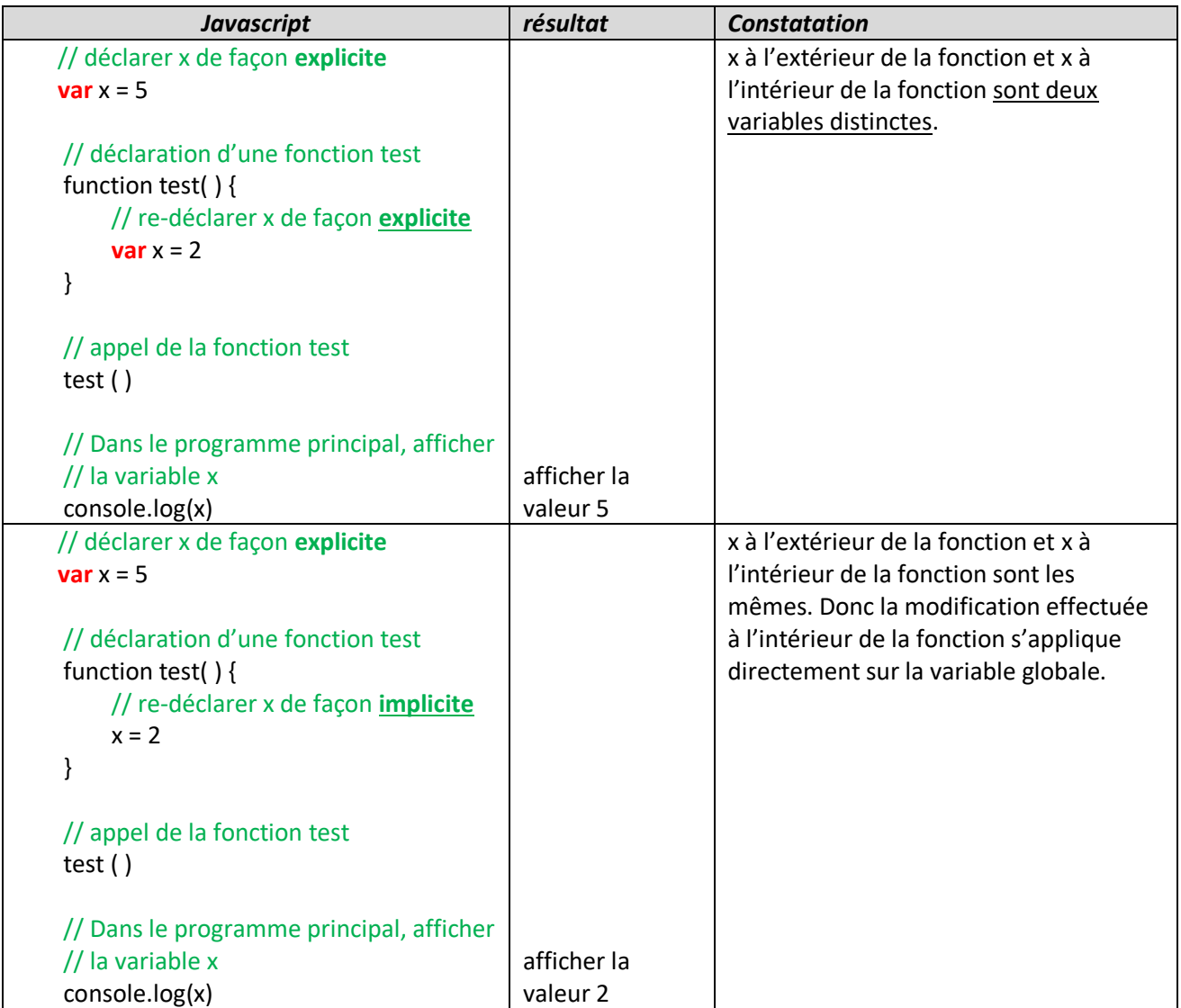

### <span id="page-10-0"></span>**12 Quelques erreurs dans le livre scolaire (4eme SI, ancien régime, TIC)**

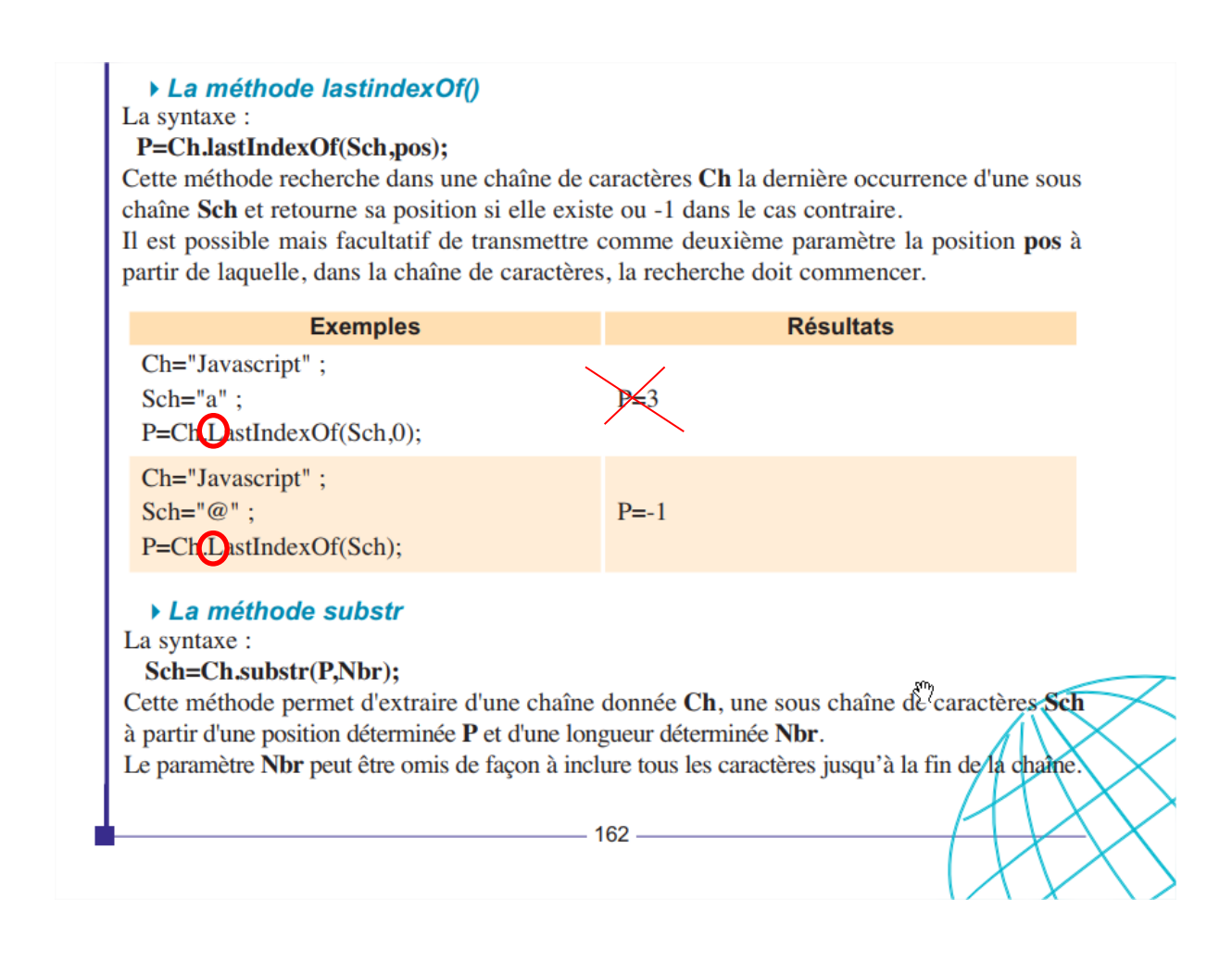

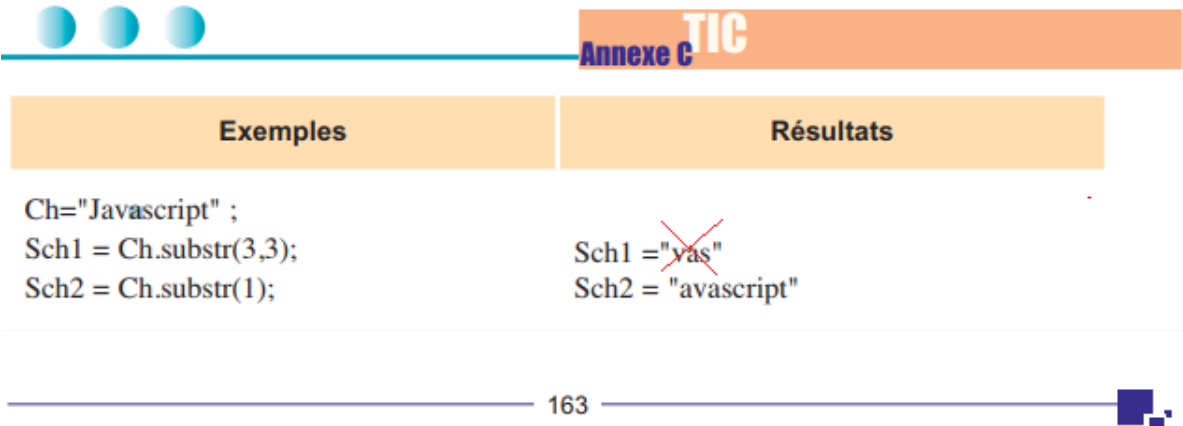